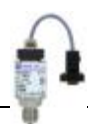

# **D-1X – Schnittstellenprotokoll für den Anwender**

# **1. Schnittstellenkonfiguration**

9600 baud, 8 Datenbits, keine Parität, 1 Stopbit

### **2. Betriebsmodus**

Der D-1X lässt sich wahlweise in 3 unterschiedliche **Betriebsarten** konfigurieren

- 1.) *Polling-Betrieb*: der DMU sendet nur nach einer Anfrage
- 2.) *zyklische Druckwertausgabe*: der DMU sendet selbständig im Abstand eines vom Anwender einstellbaren Zeitintervalls, das ein Vielfaches von 10ms beträgt, den aktuellen Druck
- 3.) *zyklische Druck- und Temperaturwertausgabe*: der DMU sendet selbständig im Abstand eines vom Anwender einstellbaren Zeitintervalls, das ein Vielfaches von 10ms beträgt, jeweils 10mal den aktuellen Druck und dann einmal die aktuelle Temperatur

Die Umstellung von einem Betriebsmodus in einen anderen ist mittels Softwarebefehl im laufenden Betrieb jederzeit möglich. Diese geht jedoch mit dem Abschalten der Versorgung verloren. Eine bleibende Änderung des Betriebsmodus ist nur mittels EASY-COM-Software möglich.

#### **Einstellen des Betriebsmodus**

1.) Umstellen des Betriebsmodus auf Polling-Betrieb:

*HOST sendet*

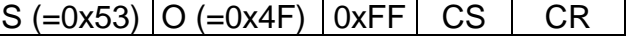

*DMU antwortet*

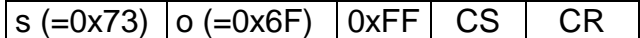

2.) Umstellen des Betriebsmodus auf zyklische Druckausgabe:

*HOST sendet*

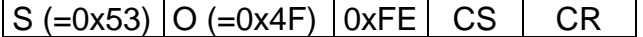

*DMU sendet keine Antwort*

3.) Umstellen des Betriebsmodus auf zyklische Druck- und Temperaturausgabe: *HOST sendet*

 $\vert$ S (=0x53)  $\vert$ O (=0x4F)  $\vert$  0xFD  $\vert$  CS  $\vert$  CR

*DMU sendet keine Antwort*

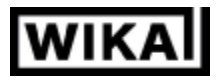

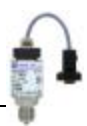

# **3.1 Polling-Betrieb**

### **3.1.1 Messbereichsanfang (MBA) des DMU auslesen**

#### *HOST sendet*

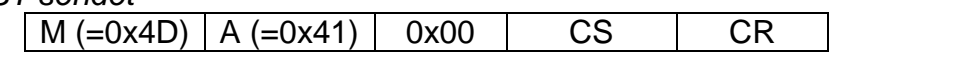

*DMU antwortet*

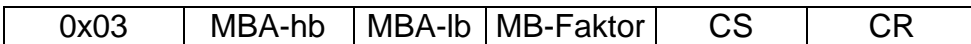

Bedeutung der empfangenen Bytes:

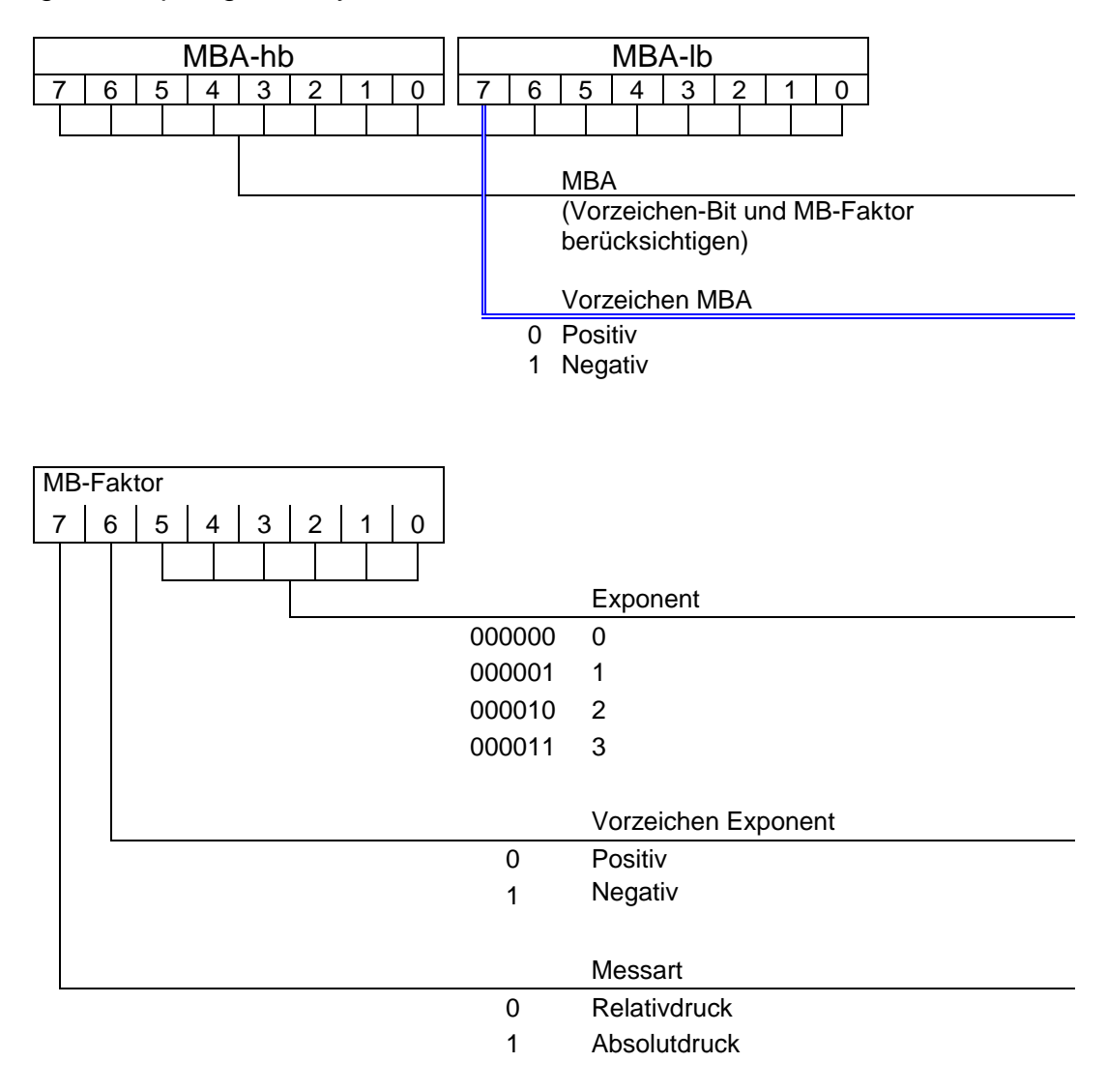

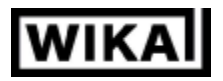

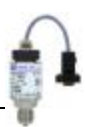

#### **3.1.2 Messbereichsendwert (MBE) des DMU auslesen**

*HOST sendet*

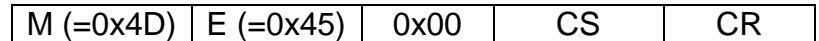

*DMU antwortet*

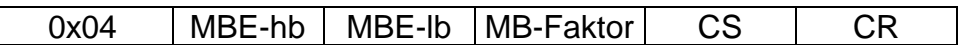

Bedeutung der empfangenen Bytes:

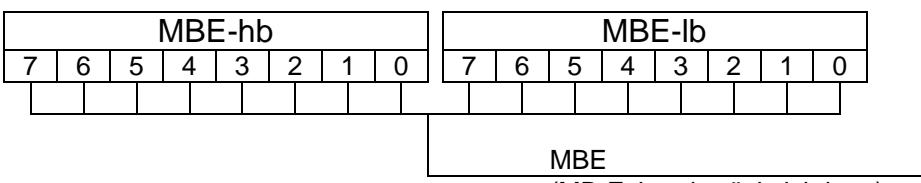

(MB-Faktor berücksichtigen)

Bedeutung und Auswertung des MB-Faktors s. 3.1.1 MBA

#### Bsp.:

- a.) MBA= -1 bar rel. und MBE= 3 bar rel.
	- $\rightarrow$  MBA-hb=0x00, MBA-lb=0x8A,
	- $\rightarrow$  MBE-hb=0x00, MBE-lb=0x1E, MB-Faktor=0x41
- b.) MBA= 0 bar rel. und MBE= 0,25 bar rel.
	- $\rightarrow$  MBA-hb=0x00, MBA-lb=0x00,
	- $\rightarrow$  MBE-hb=0x00, MBE-lb=0x19, MB-Faktor=0x42

#### **3.1.3 Druckwert in physikalischer Einheit auslesen**

#### *HOST sendet*

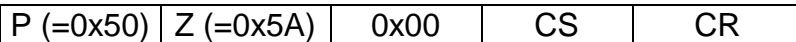

*DMU antwortet*

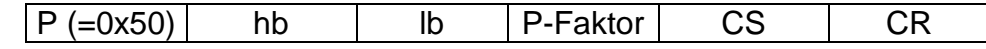

Bedeutung der empfangenen Bytes:

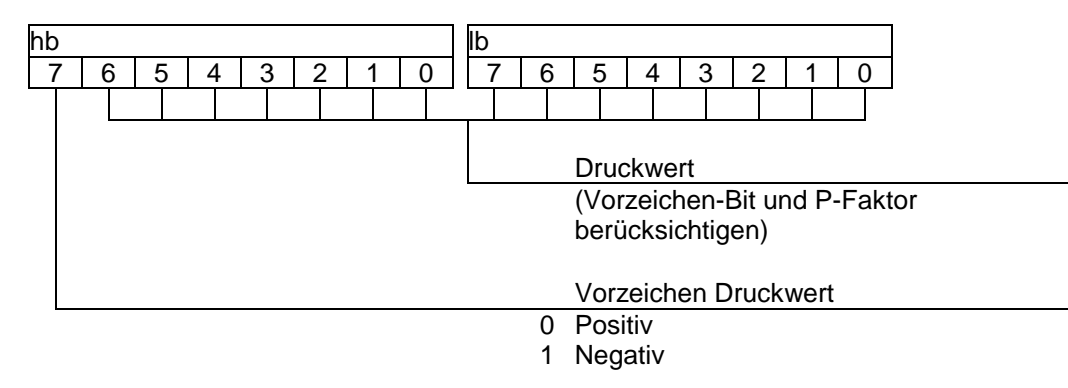

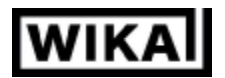

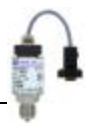

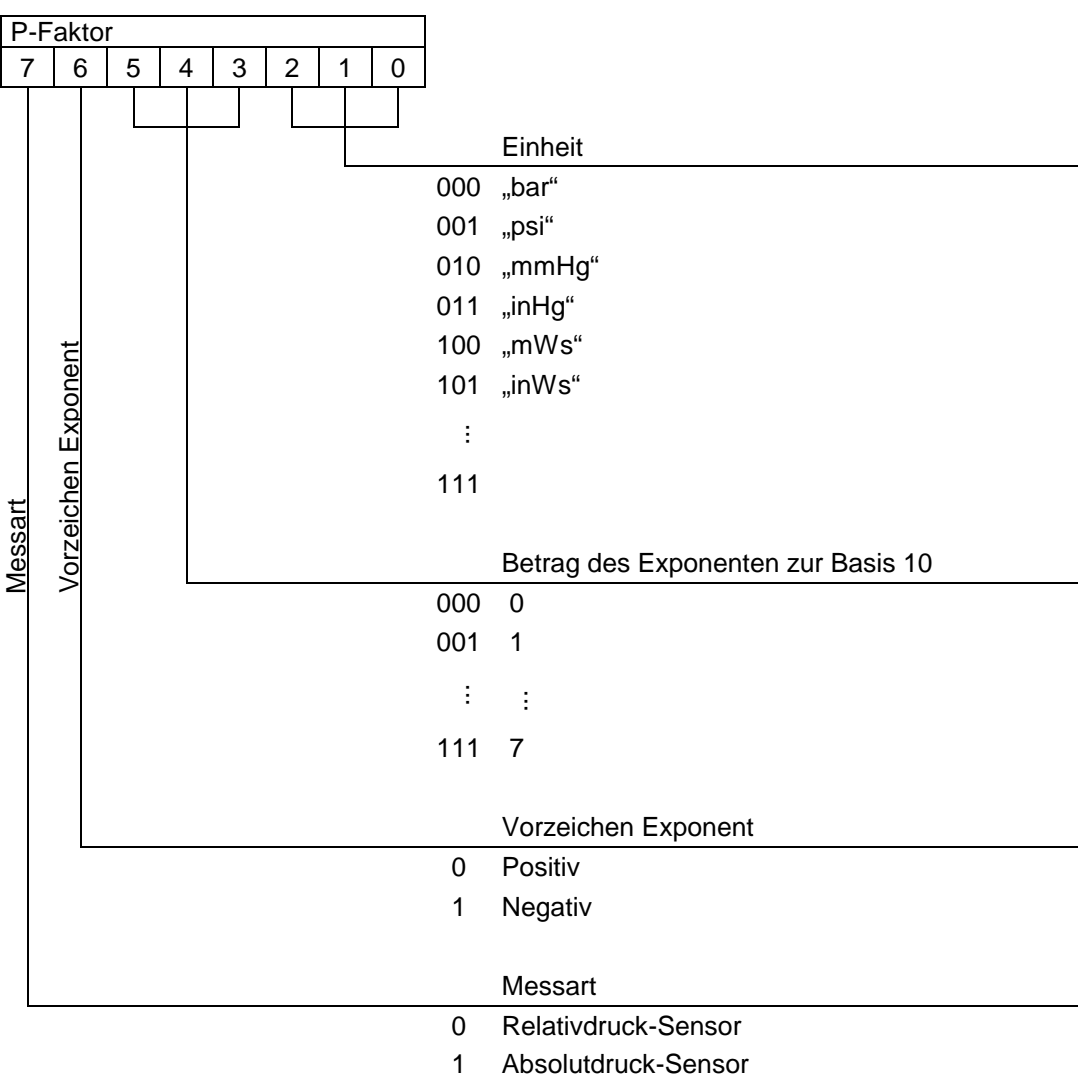

Der reale Druckwert errechnet sich hieraus mit:

Druckwert =  $(hb * 256 + lb)$  P - Faktor[bit6..3] (in der physikalischen Einheit des DMU, z.B. bar)

Wobei das MSB von hb das Vorzeichen enthält: MSB=1: Druckwert negativ MSB=0: Druckwert positiv

#### Bsp.:

- a.)  $MBA = -1$  bar rel. und  $MBE = 3$  bar rel., Druckwert =  $-1$  bar rel.
	- $\rightarrow$  hb=0xA7, lb=0x10, P-Faktor=0x60
- b.) MBA= 0 bar rel. und MBE=  $0,25$  bar rel., Druckwert =  $0,125$  bar rel.
	- $\rightarrow$  hb=0x30, lb=0xD4, P-Faktor=0x68

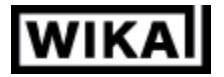

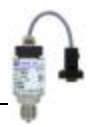

#### **3.1.4 Druckwert in digits auslesen**

Das Drucksignal wird in diesem Datenformat in der optimalen Auflösung von 50.000 digits codiert. Im MBA liefert der DMU 10.000 digits, im MBE 60.000 digits.

*HOST sendet*

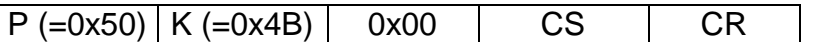

*DMU antwortet*

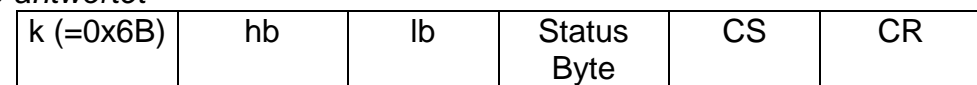

Der reale Druckwert errechnet sich hieraus mit:

$$
Druckwert = \frac{((hb * 256 + lb) - 10000) \cdot [(MBE - MBA)]}{50000} + MBA
$$

Wobei: MBA = nomineller Messbereichsanfang des DMU (z.B. in bar) MBE = nomineller Messbereichsendwert des DMU (z.B. in bar)

Das Status Byte wird erst ab Softwareversion 1.0 des DMU's übertragen<sup>1</sup>. Bei vorherigen Versionen wird stattdessen der P-Faktor übertragen.

Status Byte = 0: interne Gerätediagnose erfolgte fehlerfrei

Status Byte = 1: interne Gerätediagnose erkannte eine zu geringe Versorgungsspannung. Die korrekte messtechnische Funktion innerhalb der spezifizierten Genauigkeitsgrenzen kann nicht mehr gewährleistet werden. Dies kann beim Betrieb an einem Laptop mit sehr niedrigen Schnittstellenpegeln auftreten.

#### **3.1.5 Temperaturwert auslesen**

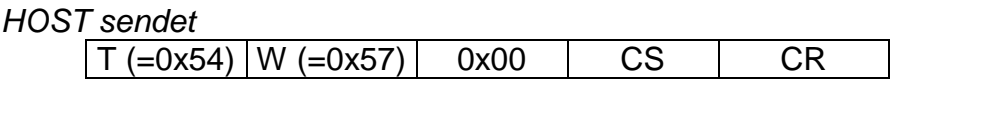

*DMU antwortet*

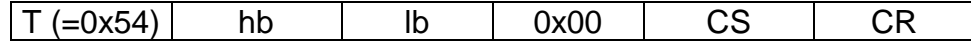

Der reale Temperaturwert errechnet sich hieraus mit:

 $(hb * 256 + lb)$  $\mathcal{D}$ Temperaturwert

(in Grad Celsius)

Wobei das LSB von hb das Vorzeichen enthält:

- LSB=1: Temperaturwert negativ
- LSB=0: Temperaturwert positiv

l

<sup>&</sup>lt;sup>1</sup> Die Softwareversionsnummer des DMU's lässt sich mit der EASY-COM-Software auslesen.

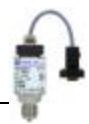

#### **3.1.6 Gerätenummer auslesen**

Die auf dem Sechskant des Gerätedruckanschlusses eingeprägte vierstellige alphanumerische Kennung ist im Speicher des DMU's als Identifizierungsmerkmal hinterlegt und lässt sich mit folgendem Befehl auslesen.

#### *HOST sendet*

K (=0x4B)  $N$  (=0x4E)  $\vert$  0x00  $\vert$  CS  $\vert$  CR

*DMU antwortet*

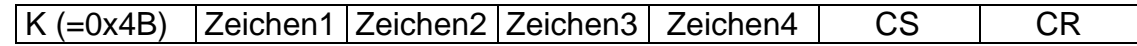

Im Gegensatz zur auf dem Gerätetypenschild abgedruckten fortlaufenden Seriennummer handelt es sich hierbei nicht zwangsweise um eine einmalig vergebene Nummer.

#### **3.1.7. Antwortzeit im Polling-Betrieb**

Die Zeit, die der DMU wartet bis er die Antwort auf eine erhaltene Anfrage absendet, lässt sich mit dem folgenden Befehl einstellen. Für zeitkritische Applikationen kann sie auf unter 1ms (Zeit=0x00) herabgesetzt werden. Kommt der DMU z.B. dagegen an einem PC mit MS-WINDOWS Betriebsystem zum Einsatz, so kann dies u.U. zu kurz sein. Hier lässt sie sich auf bis zu 15ms (Zeit=0xFF) verlängern.

*HOST sendet*

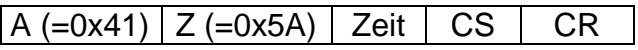

*DMU antwortet*

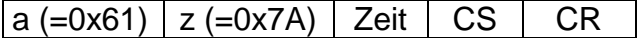

Die hiermit vorgenommene Einstellung ist flüchtig. Eine dauerhafte Einstellungsänderung ist nur mit der EASY-COM-Software möglich.

### **3.2 zyklische Druckwertausgabe**

Der DMU sendet selbständig im Abstand eines vom Anwender einstellbaren Zeitintervalls (Vielfaches von 10ms) den momentanen Druckwert.

#### *DMU sendet zyklisch als Druckwert*

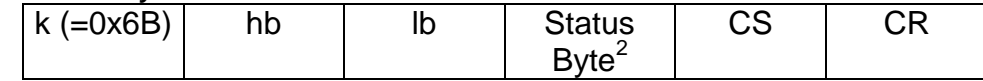

Berechnung des realen Druckwerts s. 3.1.4

l

 $2$  Erst ab Softwareversion 1.0 des DMU's; vorher wurde stattdessen der P-Faktor übertragen

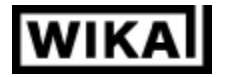

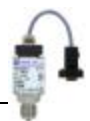

# **3.3 zyklische Druck- und Temperaturwertausgabe**

Der DMU sendet selbständig im Abstand eines vom Anwender einstellbaren Zeitintervalls, das ein Vielfaches von 10ms beträgt. Es wird jeweils 10mal der aktuelle Druck und dann einmal die aktuelle Temperatur gesendet.

#### *DMU sendet zyklisch als Druckwert*

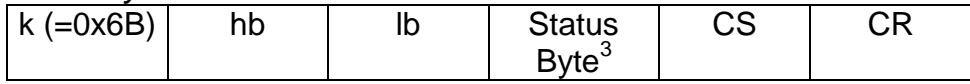

Berechnung des realen Druckwerts s. 3.1.4

#### *DMU sendet zyklisch als Temperaturwert*

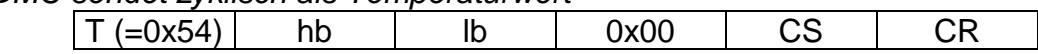

Berechnung des realen Druckwerts s. 3.1.5

### **4. Ausgabeintervall für zykl. Betriebsmodus**

Als Zeitintervall zwischen der Ausgabe der Daten über die RS232 lässt sich ein Wert zwischen 1 und 65535 (=0xFFFF) programmieren. Dieser Wert multipliziert mit 10ms ergibt dann die resultierende Zyklusdauer.

Ausgabeintervall für zykl. Betriebsmodus programmieren

*HOST sendet*

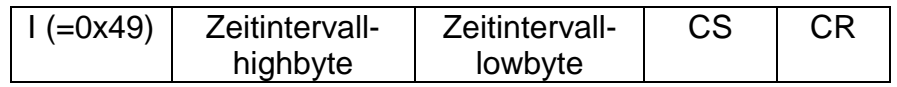

*DMU antwortet*

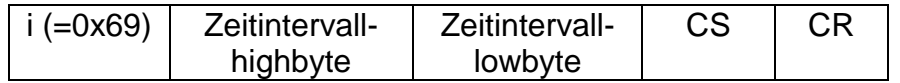

Die hiermit vorgenommene Einstellung ist flüchtig. Eine dauerhafte Einstellungsänderung ist nur mit der EASY-COM-Software möglich.

Bsp.: Zeitintervall-highbyte= 0x03, Zeitintervall-lowbyte=0xE8  $\rightarrow$  resultierende Zyklusdauer= 10 sec

### **5. Reaktivierung der Werkseinstellung**

Ist ausschließlich mit der EASY-COM-Software möglich.

l

<sup>&</sup>lt;sup>3</sup> Erst ab Softwareversion 1.0 des DMU's; vorher wurde stattdessen der P-Faktor übertragen

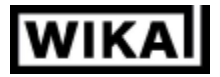

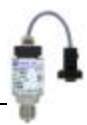

# **6. Erzeugung der Checksumme**

Die Checksumme wird generiert, indem zunächst die vorangehenden Bytes des Sendestrings addiert werden. Von dem Resultat wird alleine das lowbyte weiterverarbeitet. Dessen Zweierkomplement bildet schließlich die Checksumme.

### **6.1 Quellcodebeispiel zur Checksummengenerierung**

Nachfolgend ein Delphi-Quellcodebeispiel zur Checksummengenerierung:

```
//////////////////////////////////////////////
// Erzeugt eine Prüfsumme aus dem übergebenen
// String
//
// ->szWert: der String aus dem die
// CS zu berechnen ist
//
// Return:
// Checksumme
function TD10Model.createChecksum (szWert: String): Char;
var
         i,
         tmp : integer;
begin
         tmp := 0;
         for i := 1 to length (szWert) do
                  tmp := tmp + ord(szWertf[i]);tmp := LoByte(tmp);tmp := (tmp xor \$FF);inc(tmp);
         createChecksum := CHR(tmp);
end;
//////////////////////////////////////////////
```
# **6.2 Beispiel zur Checksummengenerierung anhand des Befehls "Messbereichsanfang (MBA) des DMU auslesen"**

Wie in 3.1.1 bereits dargestellt sendet der Host zum Auslesen des MBA

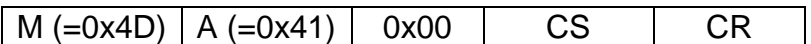

Hierzu errechnet sich die Checksumme CS wie folgt:

- Addition vorangehender bytes:  $0x4D + 0x41 + 0x00 = 0x008E$
- hiervon das lowbyte: 0x8E
- hiervon das Zweierkomplement: 0x72

Damit ist für diesen Sendebefehl 0x72 die Checksumme.

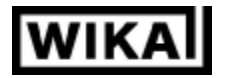

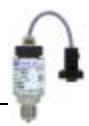

# **7. Abkürzungen**

CS: Checksumme, erzeugt aus dem Zweierkomplement vom lowbyte der Summe der vorangehenden Bytes des Sendestrings

- CR: carriage return (0x0D) als Befehlsende-Kennung
- DMU: Druckmessumformer

hb: highbyte

lb: lowbyte

- MSB: most significant bit
- LSB: least significant bit
- 0x: hexadezimal